## **Vytěžování dat, cvičení 3: EM algoritmus**

Michael Anděl, Miroslav Čepek

7. 10. 2014

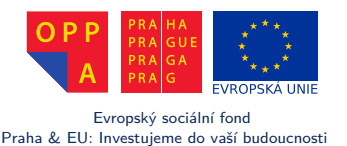

*Fakulta elektrotechnická, ČVUT*

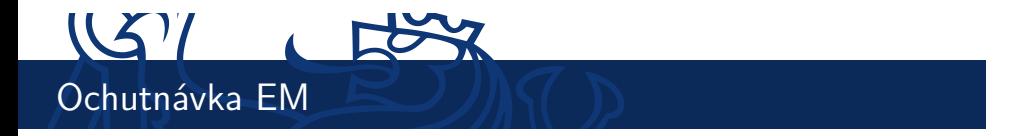

- $\blacktriangleright$ http://demonstrations.wolfram.com/ ExpectationMaximizationForGaussianMixtureDistributions
- $\blacktriangleright$  Bishop: Pattern Recognition and Machine Learning, str. 437

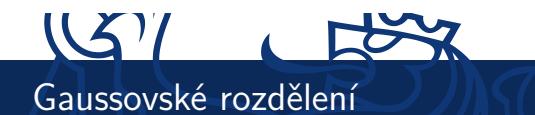

 $\blacktriangleright$  Hustota pravděpodobnosti:

$$
P(x | \mu, \sigma) = \frac{1}{\sqrt{2 \pi \sigma^2}} \exp \left( \frac{x - \mu}{\sqrt{2 \sigma^2}} \right)^2
$$

- ▶ Odhad parametrů:
	- <sup>I</sup> Střední hodnota z aritmetického průměru:

$$
\hat{\mu} = \frac{1}{N} \sum_{n=1}^{N} x_n
$$

▶ Variance ze střední kvadratické odchylky:

$$
\hat{\sigma}^2 = \frac{1}{N} \sum_{n=1}^{N} (x_n - \hat{\mu})^2
$$

Vygenerujte si v Matlabu vzorky z *<sup>P</sup>*(*<sup>x</sup> <sup>|</sup> <sup>µ</sup>* = 10*, σ*<sup>2</sup> = 5) pomocí gaussovského generátoru náhodných čísel *randn* a zpětně odhadněte jejich parametry. Jak se bude odhad měnit s počtem vygenerovaných vzorků?

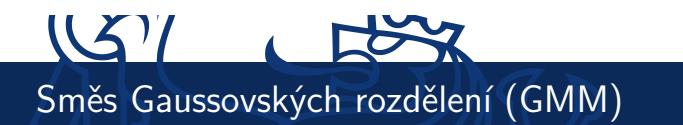

 $\blacktriangleright$  Mějme 2 normální rozdělení:

$$
P(x | \mu_m = 180, \sigma_m = 10)
$$
 a  $P(x | \mu_z = 170, \sigma_z = 8)$ 

s následujícímí směsnými koeficienty:

$$
P(m) = 0.9 \text{ a } P(z) = 0.1
$$

 $\blacktriangleright$  Výsledná hustota pravděpodobnosti:

$$
P(x | ... ) = P(m) \cdot P(x | \mu_m, \sigma_m) + P(z) \cdot P(x | \mu_z, \sigma_z)
$$

Op2t si zkuste z této distribuce vygenerovat vzorky pomocí a zobrazit je v histogramu pomocí hist. Jak ale zpětně odhadnout parametry??

## $US7$ GMM: Odhady parametrů

- ▶ Dokáži ze své výšky odhadnout, jestli jsem muž nebo žena?
- I Souhlasíte s následující úvahou: *P*(*m* | *x*)  $\sim$  *P*(*m*) *· P*(*x* |  $\mu$ *m, σ*<sub>*m*</sub>)? (pro *P*(*z* | *x*) obdobně)
- $\blacktriangleright$  Aby platil součet  $P(m|x) + P(z|x) = 1$ , používá se normalizační konstanta (jmenovatel je stejný pro *P*(*m | x*) i *P*( $z | x$ ):

$$
P(m \mid x) = \frac{P(m) \cdot P(x \mid \mu_m, \sigma_m)}{P(m) \cdot P(x \mid \mu_m, \sigma_m) + P(z) \cdot P(x \mid \mu_z, \sigma_z)}
$$

 $\blacktriangleright$  Zjistěte, zda platí  $P(m|x=160) > P(z|x=160)$  (pozn.: normalizační konstantu lze pro účel porovnání vynechat).

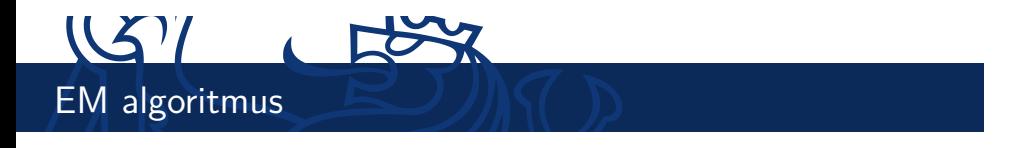

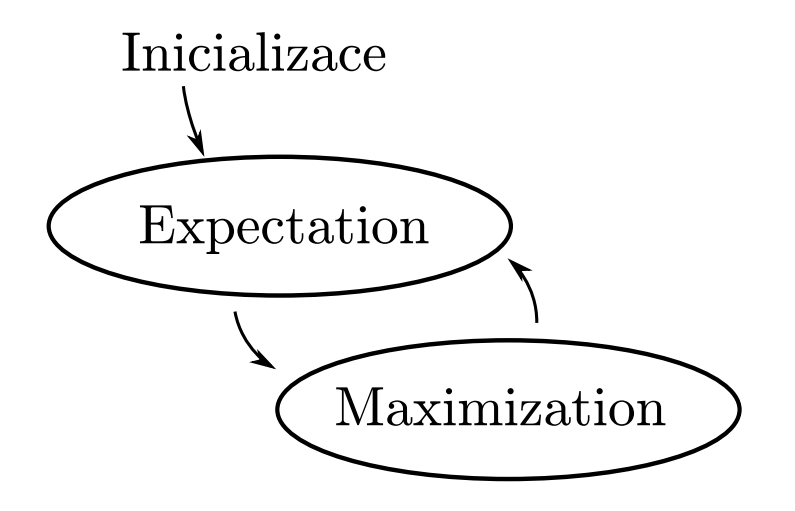

## $\mathbb{C}$ EM: 3 fáze

- 1. *Inicializace* náhodně nastaví parametry *P*(*m*), *P*(*z*), *µm*, *σz*, ...
- 2. *Expectation* přiřadí instance oběma normálním rozdělením.
- 3. *Maximization* odhadne parametry rodělení na základě přiřazení z E fáze:

$$
\mu_z \leftarrow \frac{1}{N_z} \sum_{n=1}^{N} P(z | x_n) x_n
$$

$$
\sigma_z^2 \leftarrow \frac{1}{N_z} \sum_{n=1}^{N} P(z | x_n) (x_n - \mu_z)^2
$$

$$
P(z) \leftarrow \frac{1}{N} \sum_{n=1}^{N} P(z | x_n)
$$

►  $N_z = \sum_{n=1}^{N} P(z|x_n) \dots$  normalizační konstanta

7 / 13 EM algoritmus

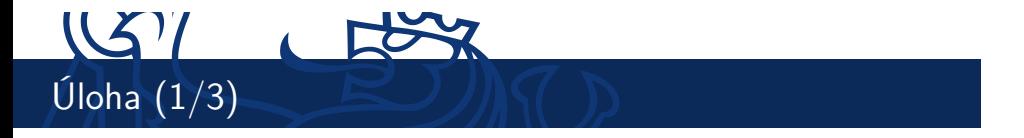

- 1. Seznamte se s daty v souboru height.csv, který obsahuje tělesnou výšku vzorku 100 lidí, Američanů ve věku mezi 20 a 29 lety. Kromě výšky lidí (1. sloupec) obsahují data i jejich pohlaví (2. sloupec). Každý záznam tvoří jeden řádek tabulky.
- 2. Prohlédněte si dokumentaci k přiložené funkci dataplot(data), která načtená data vykreslí do grafu: >> data = csvread('height.csv'); dataplot(data);

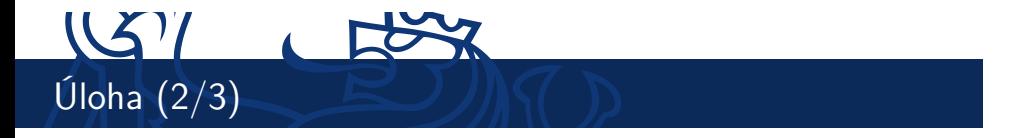

- 4. Implementujte EM algoritmus pro maximum-likelihood optimalizaci parametrů směsi dvou normalních rozdělení. Popis algoritmu naleznete ve třetí přednášce (str. 21-24).
	- $\triangleright$  Vstupem algorimu bude první sloupec načtených dat (druhý sloupec můžete použít pro zpětnou kontrolu). Vhodně zvolte počáteční parametry obou rozložení.
	- $\blacktriangleright$  Pokud Váš algoritmus vrátí matici  $2\times 2$  ve formátu

$$
\text{params} = \left(\begin{array}{cc} \mu_{\text{ženy}} & \sigma_{\text{ženy}} \\ \mu_{\text{muži}} & \sigma_{\text{muži}} \end{array}\right)
$$

můžete pro vykreslení obou rozdělení použít příkaz >> dataplot(data, params);

## $US7$ Úloha (3/3)

- 5. Vyvořte protokol o rozsahu cca. 1 strany A4, která shrne Vaši práci a analyzuje výsledky. Doporučený obsah:
	- <sup>I</sup> grafy obou gaussovských rozložení v několika počátečních iteracích algoritmu a stav po konvergenci
	- <sup>I</sup> počet iterací algoritmu (dochází-li k velkému rozptylu hodnot pro různá počáteční nastaveni, spustťe algoritmus několikrat a výsledek vyhodnoťte statisticky)
	- $\triangleright$  diskuze o vlivu prvotního přiřazení parametrů na jejich výsledné hodnoty.
	- ▶ rozbor, zda lze mezi výškou mužů a žen pozorovat statisticky významný rozdíl (využijte druhý sloupec vstupních dat a závěry z předchozích bodů)
	- $\blacktriangleright$  poznámky k implementaci
- 6. Protokol odevzdejte do upload systému do 13.10.2014. Zdrojové kódy není nutné do systému nahrávat, ale můžete být požádáni o jejich ukázku a předvedení během následujícího cvičení.

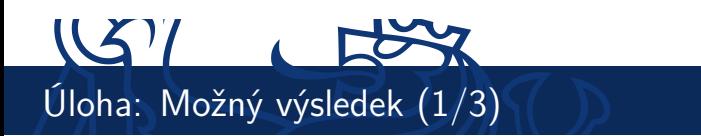

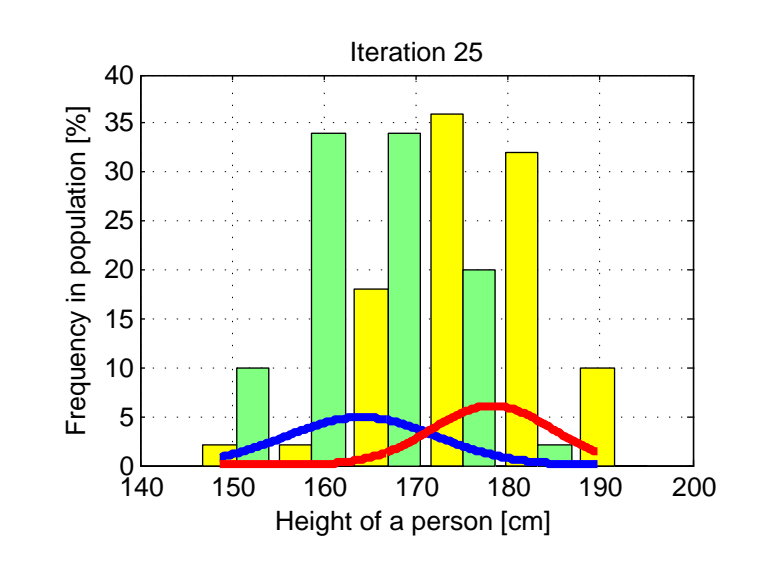

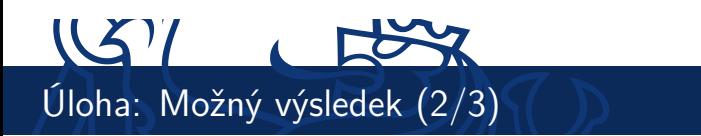

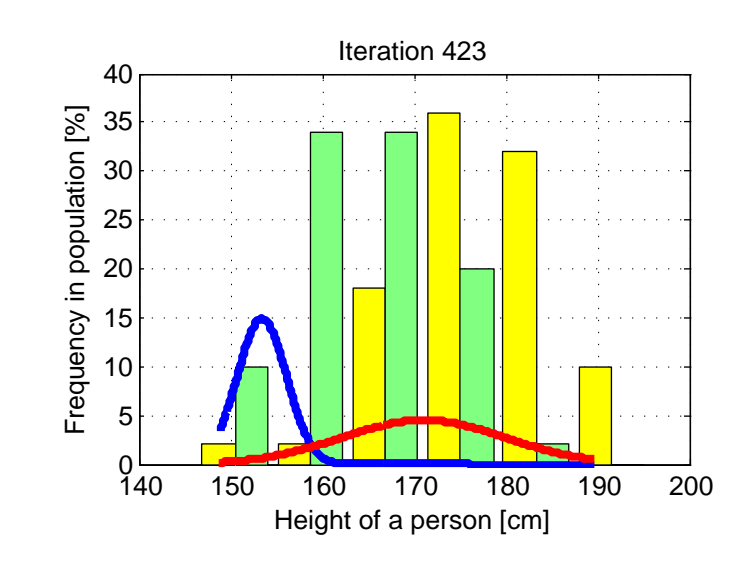

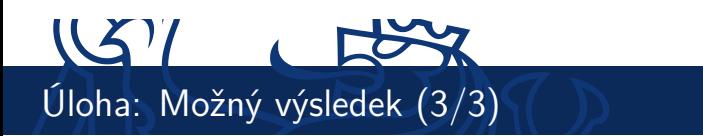

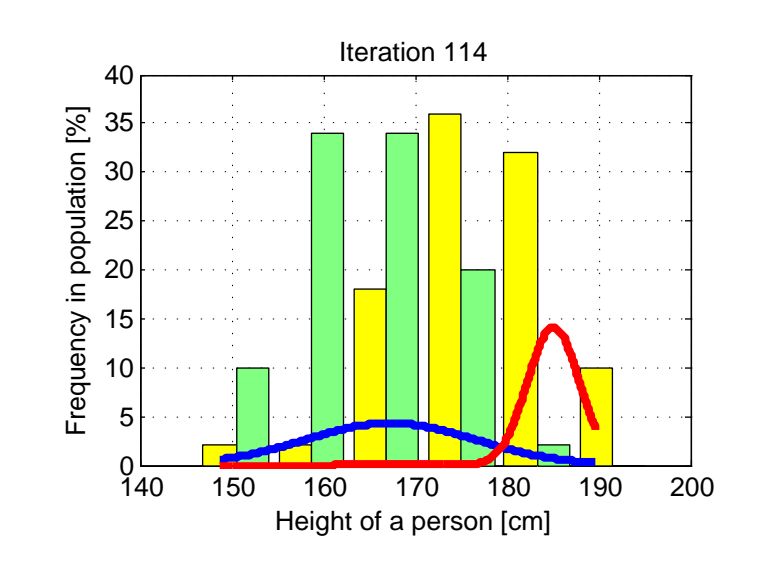